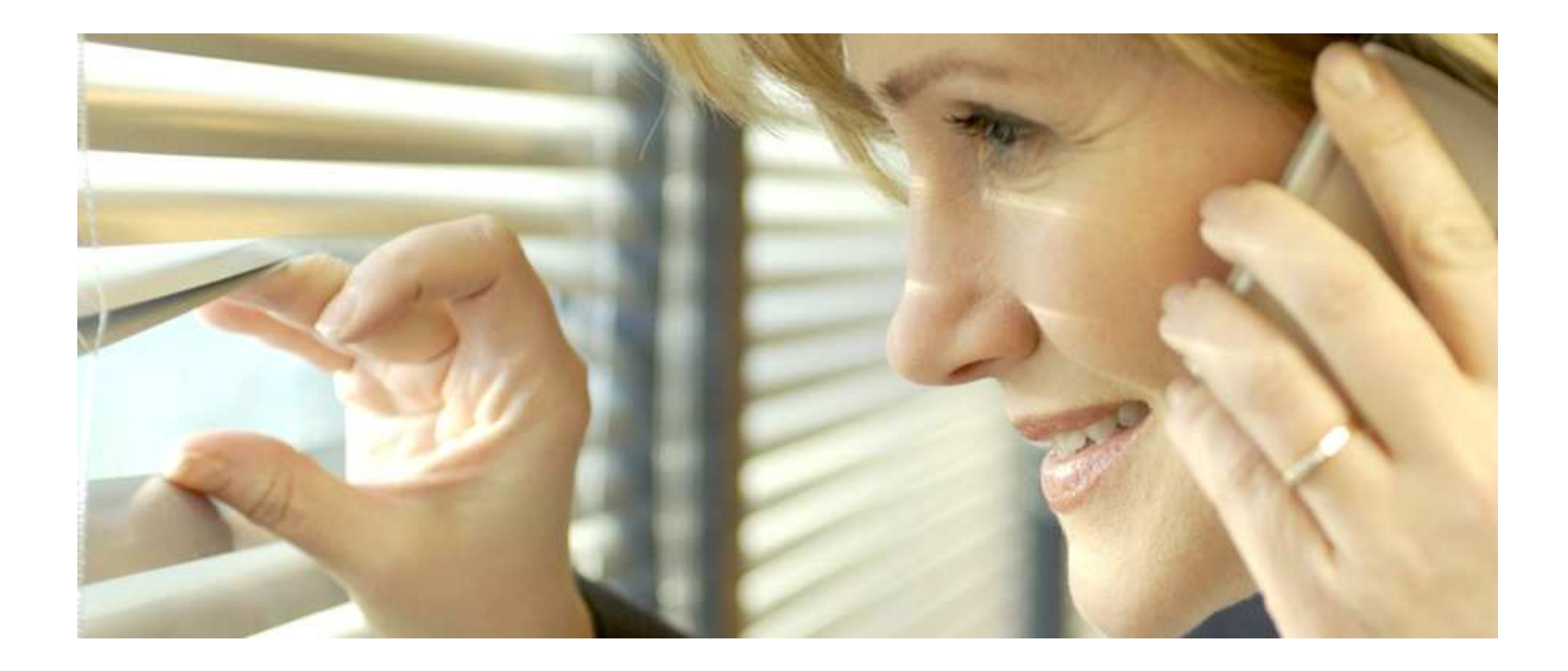

# **DL/I –datan kopiointi DB2 -alustalle**

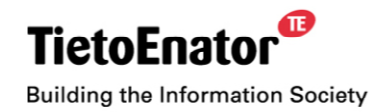

**DB2 –ytr 9.12.2005 Matti Ståhl**

# **MaStå**

- Oy Tietokonepalvelu Ab:n, Octel Oy:n ja Ilmarisen kautta ulkoistunut Tietoilmariseen 1.1.2005
- 'uraputki avautui' 16.11.1970
- Sovelluskehitystä, Systeemiohjelmointia ja Tietokantojen hoitoa
- Vahvimmat osaamisalueet DB2, IMS/DB (=DL/I) ja IMS/DC
- **Yhteystiedot** 
	- puh 010 416 4376 tai 050 367 6143
	- E-mail matti.stahl@tietoenator.com
- Jo Octelin kahvipöytäkeskusteluissa visioimme sitä, kuinka 'helppoa' olisi viedä DL/I-dataa DB2-alustalle
- **Service Service**  Ilmarisessa sain tilaisuuden tehdä se eräässä konversioprojektissa ja sen jälkeen kysyntää on ollut

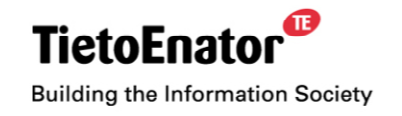

### **DL/I (nostalgiaa, nykypäivää vai NEVER HEARD)**

- Historia alkaa -70 luvulta
- Tuki ei ole loppumassa
- HALDB –julkistus viimeisin suuri kehitysaskel
- **Tietomallina** 
	- joukko toisilleen hierarkkisesti alistettuja segmenttejä muodostaa tietokantatietueen (mallissa looginen ja kannassa fyysinen)
	- $-$  tietueen ydin on juurisegmentti
	- isä lapsi –riippuvuus
	- saman isän alla samalla tasolla olevat segmenttityypit ovat sisaruksia
	- saman isän alla olevan segmenttityypin eri ilmentymät ovat kaksosia

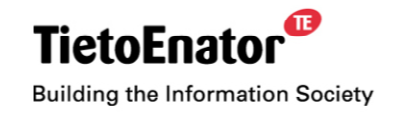

### **DL/I –kannan DBD:n määrittelemä rakenne**

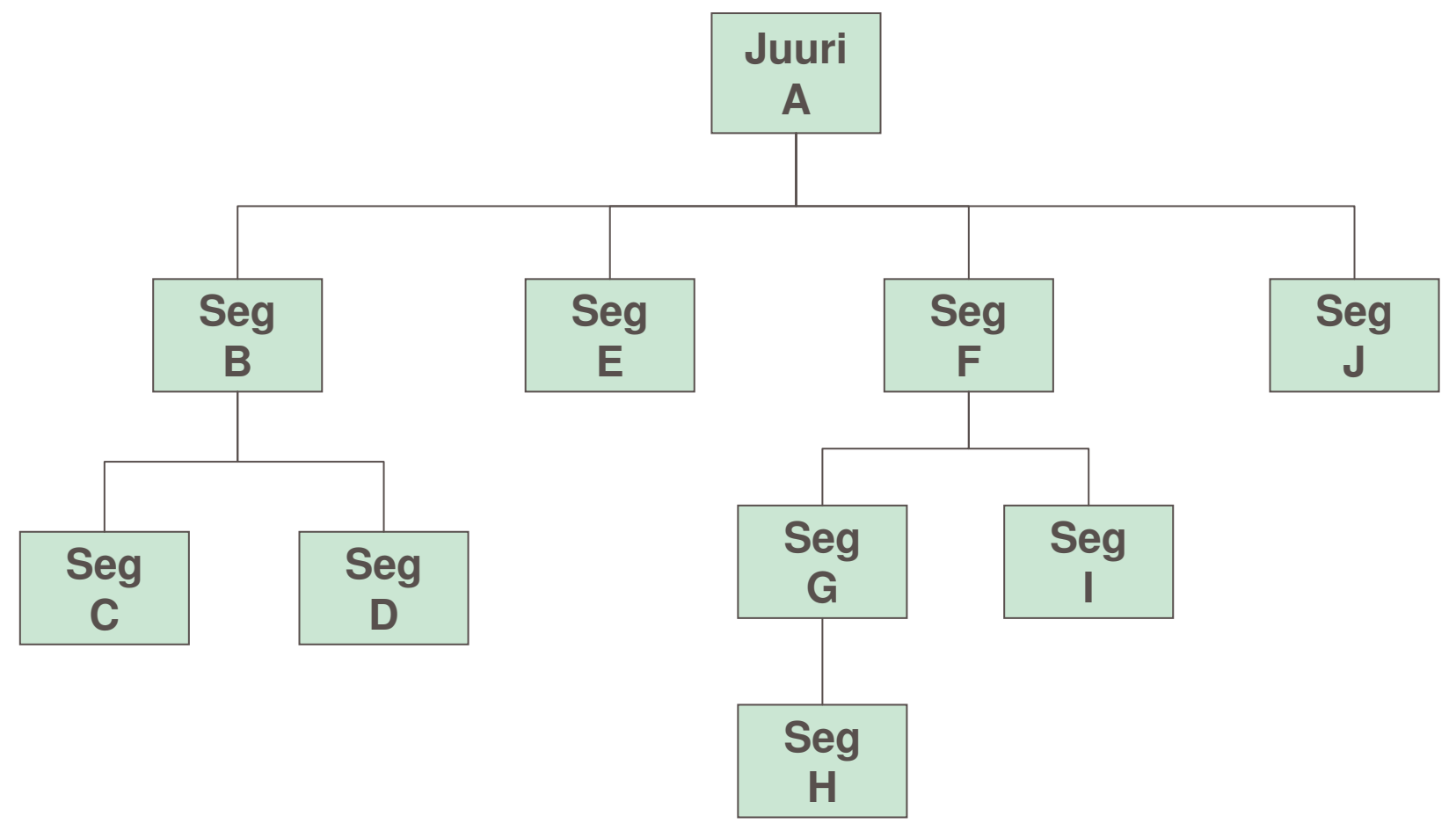

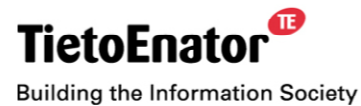

### **DL/I –kannan fyysinen tietokantatietue**

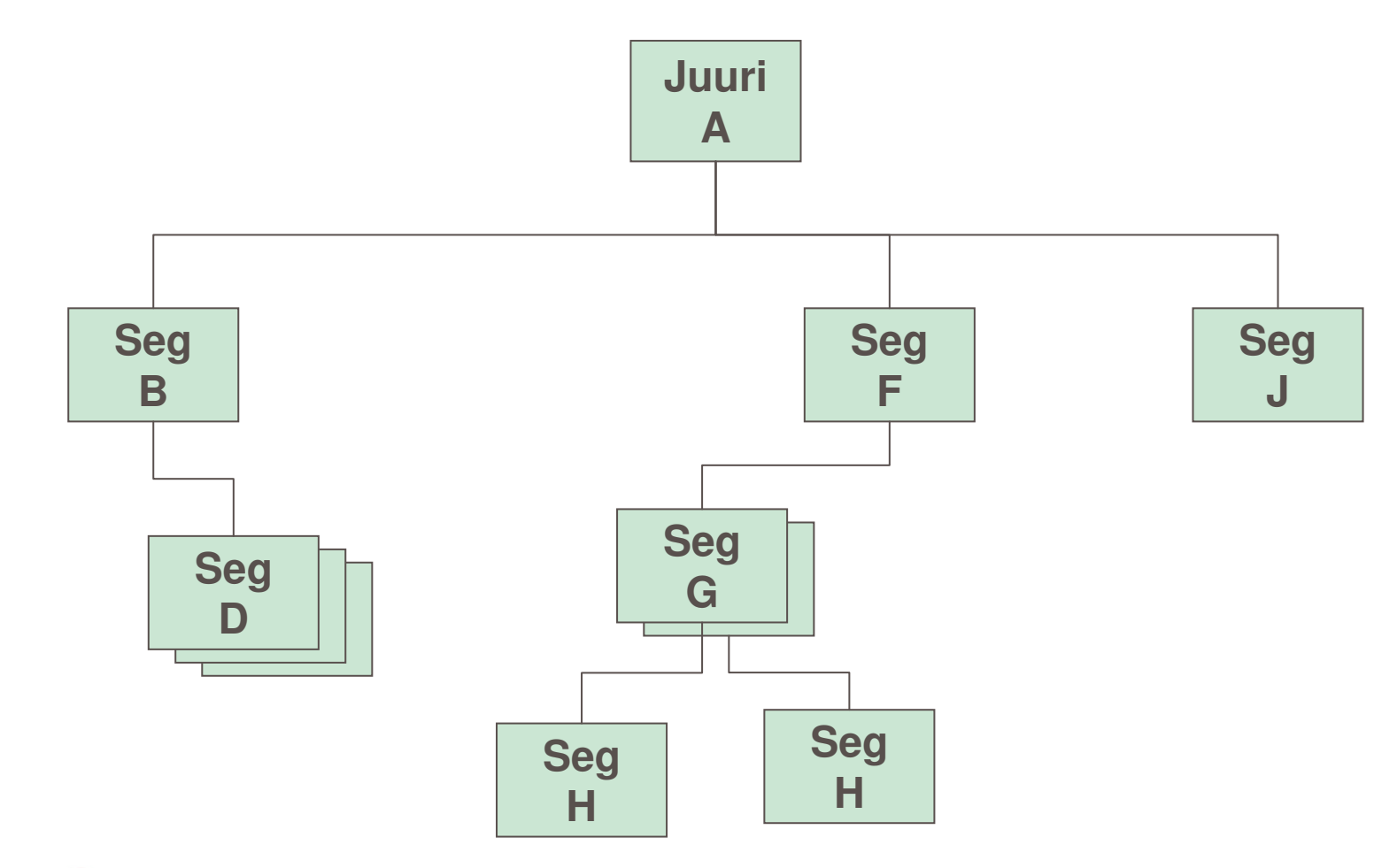

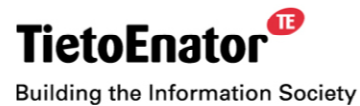

# **Fyysisen DL/I hierarkian muunnelmat**

- Voidaan muodostaa loogisia rakenteita määrittelemällä loogisia suhteita segmenttien välille
	- segmentit voivat olla useammassa fyysisessä kannassa, jolloin nämä kannat yhdistyvät yhdeksi loogiseksi kannaksi
	- jotta tällaiset rakenteet ovat mahdollisia, fyysisiin kantoihin tarvitaan
		- **•** toisiohakemistoja
		- **·** lisää pointtereita
- Muunnelmilla hyvin vähän analogiaa DB2:n view:n kanssa
- Ohjelmakohtainen näkemys kannasta / kannoista määritellään PSB lohkolla

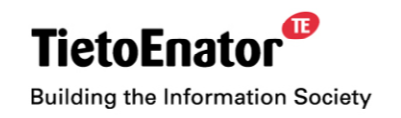

 $\mathbf{D}$ 

### **Alustojen vertailua**

- $\mathcal{L}_{\mathcal{A}}$  DL/I
	- segmenttityyppi
	- segmentti
	- segmenttien kytkentä pointtereilla (=suhteellinen osoite VSAM -tiedoston sisällä)
	- sekä fyysiset että loogiset yhteydet (='saantipolut') päätetään kantaa implementoitaessa (DBD)
	- työvälineitä varsin rajoitetusti olemassa tietojen tarkasteluun
- D<sub>B2</sub>
	- taulu
	- rivi
	- rivien välinen liitos tiedon sisällön perusteella
	- SQL:n ilmaisuvoima (ulkoliitos, funktiot, valintaehdot, alikyselyt)
	- kaikki saantipolut mahdollisia (kunhan tehokkuus huomioidaan indeksoinnilla)
	- työvälineitä saatavilla riittävästi tietojen analysointiin ja raportointiin

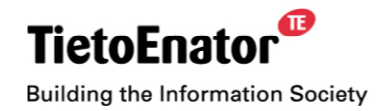

### **Miksi siirtää DL/I dataa DB2 alustalle?**

- $\mathcal{L}_{\mathcal{A}}$  DB2 kopio helpottaa työtä sovelluksen uudistamisprojektissa
	- erilaisten tietojen arvojoukkojen ja kardinaliteettien selvitys
	- poikkeuksien ja anomalioiden etsiminen
	- konversiosäännöt saadaan kattaviksi, eikä tarvitse varautua kaikkeen, mikä teoriassa on mahdollista
	- virheelliset päivämäärät paljastuvat, jos ne viedään date- muotoon
	- laskennallisten kenttien muodollinen oikeellisuus tulee tarkistettua
	- kannan konversio-ohjelmisto voidaan tehdä käyttäen SQL:ää DL/Ikutsujen sijaan
	- konversio-ohjelmiston testidatan muokkaaminen on helpompaa jos se on DB2-alustalla

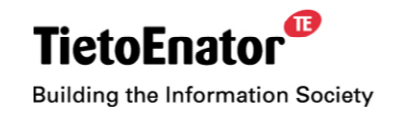

### **Miksi siirtää DL/I dataa DB2 alustalle? ....**

- Myös toistuva konversio tarjoaa mahdollisuuksia
	- konversio voidaan automatisoida yöaikaan esim. viikoittain ajantasaisuusvaatimusten mukaan
	- testitapausten etsiminen
	- virhetilanteiden tutkiminen
	- saattaa tyydyttää joitakin raportointitarpeita
	- tietoja saa varsin yksinkertaisesti vaikka excel –taulukkoon
	- data saavutettavissa myös muilta alustoilta käsin
	- on tuotteita, joilla on lisenssi erikseen DL/I –alustaa varten

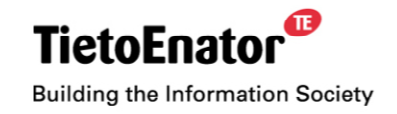

### **Mitä DL/I -> DB2 -muunnossa tarvitaan?**

- DB2 kannalle, taulutiloille, tauluille ja hakemistoille DDL
	- primary keyt
	- foreign keyt
	- viite-eheydet
	- välttämättömät hakemistot
	- vapaa tila nollaksi
	- kompressaus päälle
	- päivämäärät date -muotoon
- LOAD:n ohjauslauseet
- LOAD:n syöttötiedostot
- kantakohtainen konvertteri, joka vähintäänkin poistaa segmenttien prefiksit ja jakaa syöttötiedoston taulu (=segmentti) -kohtaisiin tiedostoihin

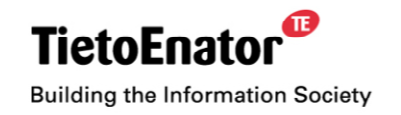

### **DDL:n tuottamisen vaihtoehtoja (riippuu ympäristöstä)**

- Kannattaa pyrkiä generoimaan mahdollisimman hyvä pohja REXX:llä
- Jos segmenttien kaikki kentät määritelty DBD:ssä, lue
	- IMS LMU:n mapperin listaa, (jos LMU käytössä) tai
	- lue DBD:n source
	- jos kenttiä ei ole DBD:ssä lue kirjastoituja segmenttipeitteitä
	- huomioi mahdolliset kaksoismäärittelyt
- Pahimmassa tapauksessa sitten vain näpytellään
- Päivämääräkentät pitää tunnistaa, jos ne halutaan DATE –muotoon
	- hyväksy NULL, jos et ole varma pakollisuudesta
- Avainten ja viite-eheyksien viimeistelyä varten tarvitset DL/I –kannan hierarkkisen segmenttikaavion.
	- jos ei ole valmiina, niin tee se IMS LMU:n mapperilla tai
	- piirrä itse DBD:n perusteella

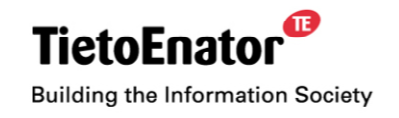

### **Kantakohtainen konvertteri**

- $\blacksquare$ PL/I taipuu tähän helposti, mutta onnistuu kyllä cobolillakin
- Ensimmäisen tekemisen jälkeen muut syntyvät helposti
- $\mathcal{L}_{\mathcal{A}}$ Syöttönä DL/I –kannan unload tiedosto
- Syöttö jaetaan segmenttityypeittäin eri tiedostoihin ja samalla
	- poistetaan segmentin prefiksi, jotta tietue täsmää LOAD:n ohjauksen kanssa
	- generoidaan primary keyt koko kannan sisällä juoksevana numerosarjana niille segmenttityypeille, joilla on lapsia
	- talletetaan foreign keyt muihin paitsi juurisegmenttiin
	- muunnetaan päivämäärät (+NULL –indikaattorit)
	- puretaan mahdolliset lohkorakenteiset segmentit lohkoittain useammaksi tietueeksi (-> riviksi)

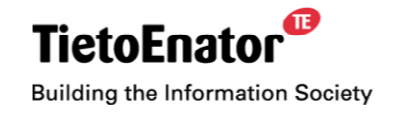

### **Kaksi segmenttikohtaista konversiorutiinia**

```
WHEN ('L') DO; /* TOSVIITE 02 */
    KEY1=ISA(1);DO I=0 TO 5;
       IF SUBSTR(LALUE,I*18+4,18)^=' '
       THEN DO;
         KALUE=SUBSTR(JONO, 1, 4)!!SUBSTR(LALUE, I*18+4, 18);
         KALUE=SUBSTR(KALUE,1,4)!!
           D6V(SUBSTR(KALUE,5,6))!!
           SUBSTR(KALUE,11);
         WRITE FILE(I4EVIIT) FROM(KALUE);
       END;
    END;
   END;
===================================================WHEN ('Z') DO; /* TOSMTULP 04 */
    ISA(0)=ISA(0)+1;ISA(4)=ISA(0);KEY1=ISA(4);KEY2=ISA(1);KALUE=SUBSTR(JONO,1,8)!!
       SUBSTR(LALUE,002,3)!!
      D8(SUBSTR(LALUE,005,8))!!
      SUBSTR(LALUE,013,21)!!
      D8N(SUBSTR(LALUE,034,8))!!
      SUBSTR(LALUE,042);
     WRITE FILE(I4EMTUL) FROM(KALUE);
  END;
```
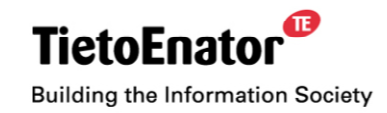

### **Esimerkissä esiintyvät päivämäärän muuntorutiinit**

```
D6V:PROC (P6) RETURNS(CHAR(10));
DCL.
        P6 CHAR(6);
         IF SUBSTR(P6,1,2)<'20'
         THEN RETURN(SUBSTR(P6,5,2)!!'.'!!
                     SUBSTR(P6,3,2)!!'.20'!!SUBSTR(P6,1,2));
         ELSE RETURN(SUBSTR(P6,5,2)!!'.'!!
                     SUBSTR(P6, 3, 2) !!'.19'!!SUBSTR(P6, 1, 2));
         END;
D8:PROC (P8) RETURNS(CHAR(10));
DCLP8 CHAR(8);
         IF P8='99999999'
         THEN P8='99991231';
         RETURN(SUBSTR(P8, 7, 2) !!'.'!!
                SUBSTR(P8,5,2)!!'.'!!SUBSTR(P8,1,4));
         END;
D8N:PROC (P8N) RETURNS(CHAR(11));
DCLP8N CHAR(8);
         IF P8N=' '
         THEN RETURN(' ?');
         ELSE RETURN(SUBSTR(P8N,7,2)!!'.'!!
                     SUBSTR(P8N,5,2)!!'.'!!SUBSTR(P8N,1,4));
         END;
```
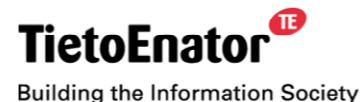

### **Tietojen lataaminen**

- Kun DB2-kanta on pystytetty, muodostetaan LOAD -lauseet DSNTIAUL:n avulla
- Lataaminen taulukohtaisista tiedostoista
- Yleensä tulee ilmi päivämäärä ja/tai desimaalitieto virheitä
- Aiheuttanee DL/I –kannan korjaustarpeita ja iteraatiota
- Konvertteriin voi koodata segmenttikohtaisesti virheellisen tiedon käsittelylogiikkaa (pakattu kenttä on X'40' -> arvo on nolla, koska kyseessä lienee DL/I –segmentin alustusvirhe)
- Jos esiintyy viite-eheys ongelmia, vaikka lataus muuten on OK, on konvertterissa virhe avainten generoinnissa tai talletuksessa.
- Tilanvaraukset voi tarkistaa ensimmäisen muunnon jälkeen ja luoda kannan uudelleen seuraavan muunnon yhteydessä.

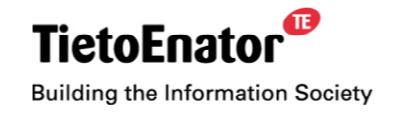

# **Yhteinen vai taulukohtainen taulutila**

- Yhteinen
	- yksi LOAD -lause ja yksi syöttötiedosto, mutta PUNCH:a täytyy muokata
	- tietueille jätettävä 'segmentin' tunniste
	- tiivistysaste ehkä huonompi
	- ei kannata segmentoida
	- koko 'tietokantatietue' luetaan parilla I/O:lla
	- yhden 'segmenttityypin' käsittely hitaampaa
	- yksittäisen LOAD:n uusiminen hankalampaa ja tulos sen jälkeen sekä tilankäytön että tehokkuuden suhteen huonompi (SQL DELETE <sup>+</sup> RESUME)
- Taulukohtainen
	- PUNCH:a ei tarvitse muokata (ainakaan merkittävästi)
	- monta LOAD:a ja tiedostoa
	- kuluu ehkä enemmän kokonaistilaa
	- segmentoinnilla ei merkitystä
	- yksittäisen LOAD:n uusiminen helppoa
	- –parempi tiivistysaste
	- –'tietokantatietueen' lukeminen vaatii monta I/O:ta
	- yhden 'segmenttityypin' käsittely nopeampaa

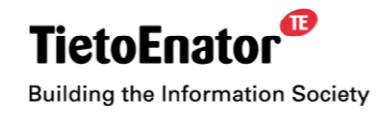

### **Omia kokemuksiani**

- Meillä oli:
	- kaikki kentät määritelty DBD:ssä
	- käytössä IMS LMU
	- päivämääräkentät tunnistettuina Y2K –projektin jäljiltä
	- loogisia suhteita
	- lohkorakenteisia segmenttejä
	- useassa kannassa virheellistä tietoa ja virheellisiä ohjelmia paljastui
- Levytilan tarve on samaa luokkaa, kuin DL/l –muodossa
- Loogiset suhteet eivät vaikuta itse muuntamiseen, mutta tehokkuuden kannalta täytyy luoda liitostiedolle yksi tai kaksi hakemistoa riippuen siitä, halutaanko 'looginen suhde' nähdä yksi tai kaksisuuntaisena

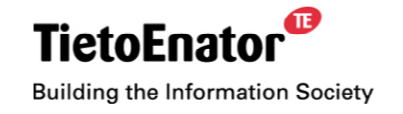

### **Paljonko on konvertoitu?**

- **Prosesseja tehty runsaat kymmenen**
- Viisi kantaa muunnettu konversioprojekteille
- Yksi pieni operatiivinen kanta konvertoituu päivittäin, jotta raportointiväline saa datan helposti käyttöön
- Yksi DL/I kanta korvattu DB2-versiolla ja sitä käyttävä ohjelma konvertoitu
- Yksi prosessi tilattuna
- Uuden muuntoprosessin luominen kestää n. kaksi tehollista työpäivää
- Vain yksi merkittävä sovellus, jolla on neljä DL/I –kantaa on vailla muuntoprosesseja

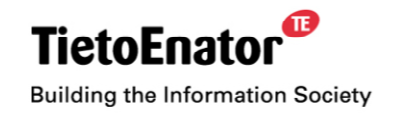

#### Tietollmarinen Oy

### **Erään muunnetun kannan hierarkia RT:n INDENT –komennolla katsottuna**

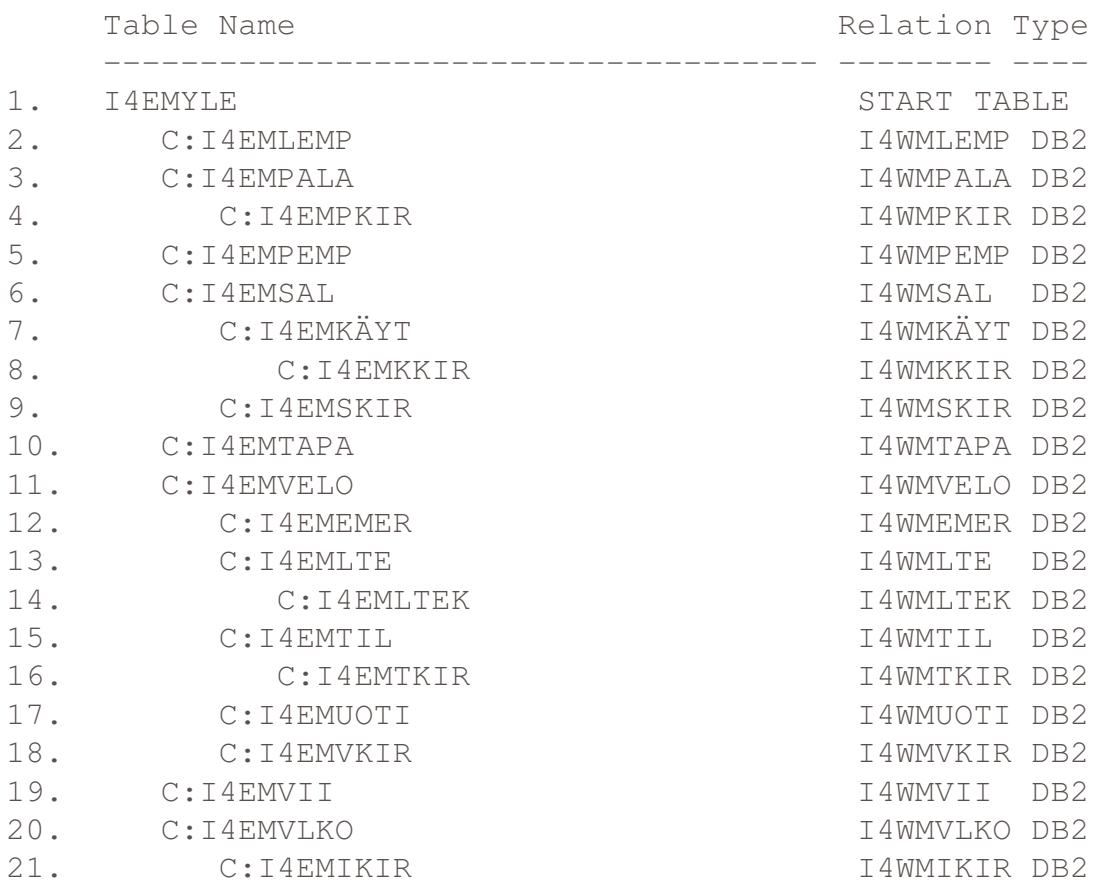

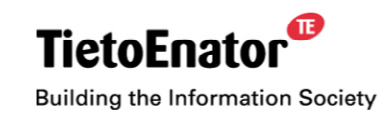

### **Näkymä muunnetun kannan dataan RT:llä**

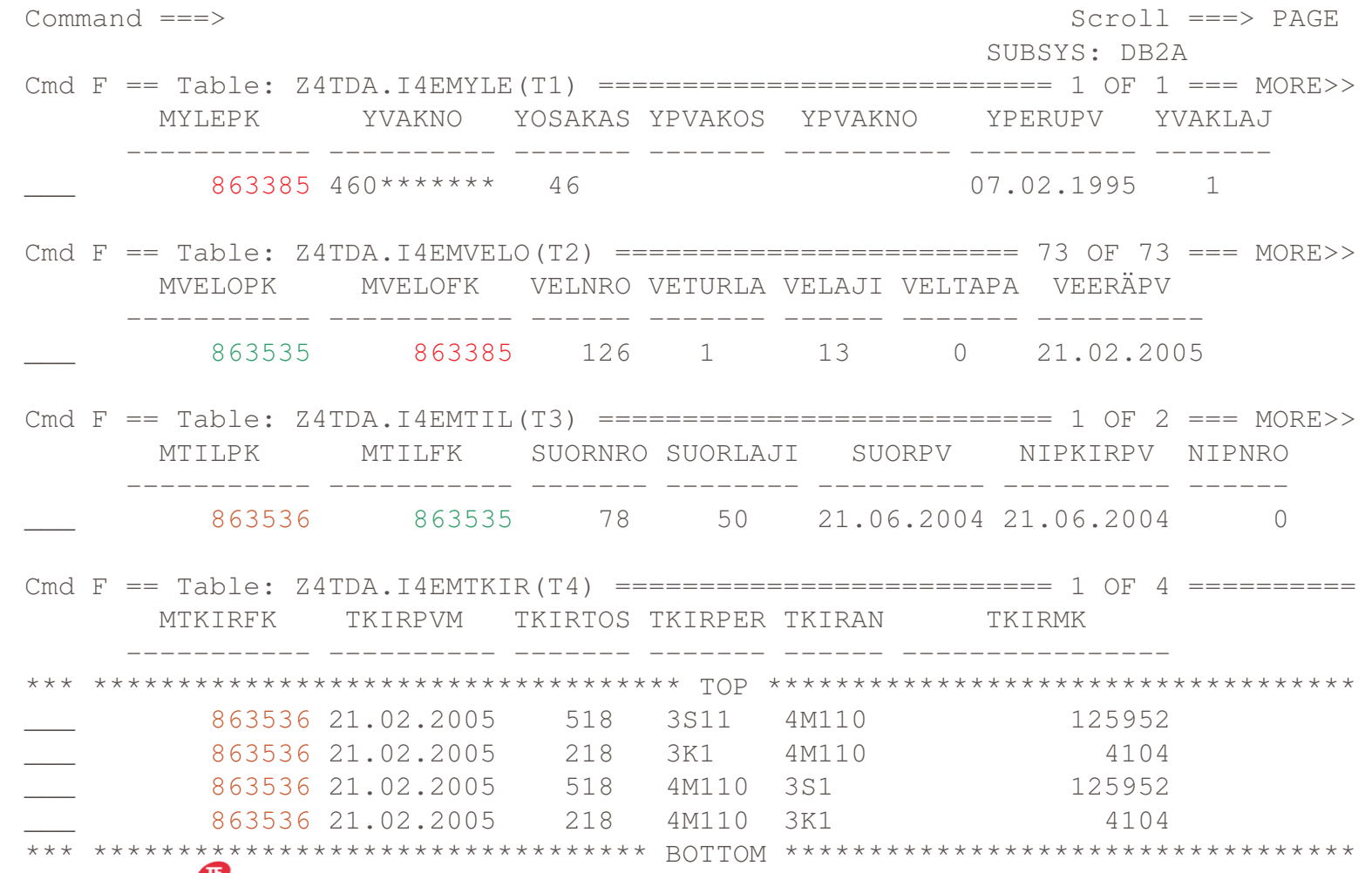

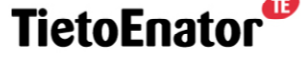

**Building the Information Society** 

### **Muunnetun kannan operatiivinen käyttö**

- Teknisesti mahdollista, mutta asialla on monta puolta
	- niin kauan, kun molempia käytetään, vain DL/I –versio on ajantasainen ja vain sitä voi päivittää
	- ohjelmien muuntaminen ei ole aivan ongelmatonta
- Ohjelman muuntoa on kokeiltu TietoIlmarisessa tilanteessa, jossa kantaa ei enää päivitetty ja vain yksi ohjelma käytti kannasta kahta segmenttityyppiä.
	- ohjelman logiikka on ymmärrettävä täysin
	- koska ohjelmakoodissa vertailtiin päivämääriä, tehtiin ohjelmalle VIEW, joka esittää päivämäärät CHAR(8) muodossa samalla tavalla, kuin ne olivat DL/I-kannassa. (Tästä tempusta seuraisi tehokkuusongelmia, jos kanta olisi suuri, koska päivämäärä on hakuehdossa)

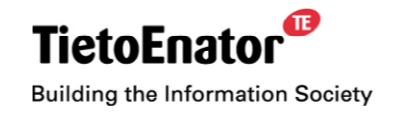

#### **Vanha koodi, joka toteuttaa DL/I -kutsun**

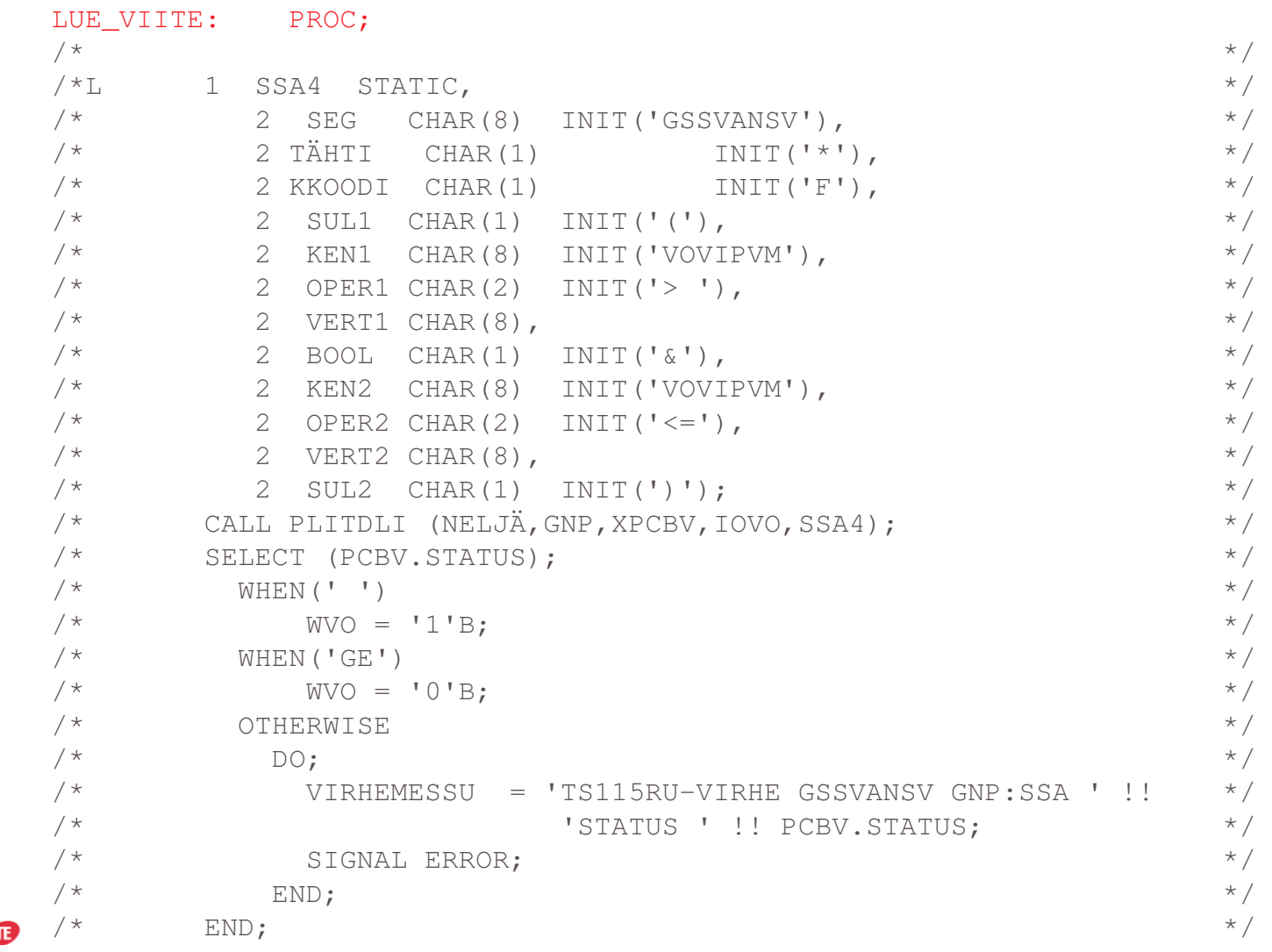

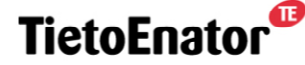

**Building the Information Society** 

### **Uusi koodi, joka toteuttaa vastaavan SQL -kutsun**

EXEC SQL SELECT VANSVPK, VANSVFK, VOVIPVM, VOJNO, VOVIITEINTO :TTNVANS.VANSVPK, :TTNVANS.VANSVFK, :TTNVANS.VOVIPVM, :TTNVANS.VOJNO, :TTNVANS.VOVIITEFROM TTNVANS U WHERE U.VANSVFK <sup>=</sup> :VYLEPK AND U.VANSVPK <sup>=</sup> (SELECT MIN(S.VANSVPK) FROM TTNVANS S WHERE U.VANSVFK=S.VANSVFK AND S.VOVIPVM > :SSA4.VERT1 AND S.VOVIPVM <=:SSA4.VERT2 ) ; SELECT ( SQLCODE ); WHEN(0)  $WVO = '1'B ;$ WHEN( 100 ) WVO <sup>=</sup> '0'B ; OTHERWISEDO; VIRHEMESSU <sup>=</sup> 'VIRHE VIITTEEN LUVUSSA'; SIGNAL ERROR; END; END;

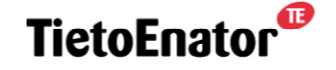

**Building the Information Society** 

END LUE VIITE;